# **Projektni uzorci - kreacioni (Creational design patterns-DP)**

**Apstraktna fabrika** (engl. Abstract factory) – kreacioni objektni D<sub>P</sub>

# Drugo ime:

 *Kit*

# Namena:

Obezbeđuje interfejs za kreiranje familija logički ili funkcionalno povezanih objekata bez specificiranja konkretnih klasa familije objekata.

# **Kratak opis problema**

1. razmatra se user interface toolkit, odnosno klasna biblioteka za realizaciju korisničkog interfejsa

-biblioteka podržava više standarda look-and-fill (izgleda-i-osećaja) -primeri: Motif i Presentation Manager (PM)

2. različit izgled i osećaj definiše različite pojave i ponašanje komponenata (widget)

-primeri komponenata: prozor (window), klizači (scroll bars) i dugmad (buttons)

3. važno je da aplikacija bude portabilna između standarda look-and-fill -da bi se ostvarila portabilnost ne smeju se fiksno (hard code) kodirati kontrole

-kreiranje objekata klasa koje definišu specifični look-and-fill svuda po aplikaciji čini aplikaciju loše portabilnom

4. problem se rešava definisanjem apstraktne klase fabrike komponenata **WidgetFactory** 

-klasa definiše interfejs za kreiranje svih bazičnih vrsta komponenata -za svaku bazičnu vrstu komponente postoji apstraktan metod za kreiranje (createWindow, createScrollBar)

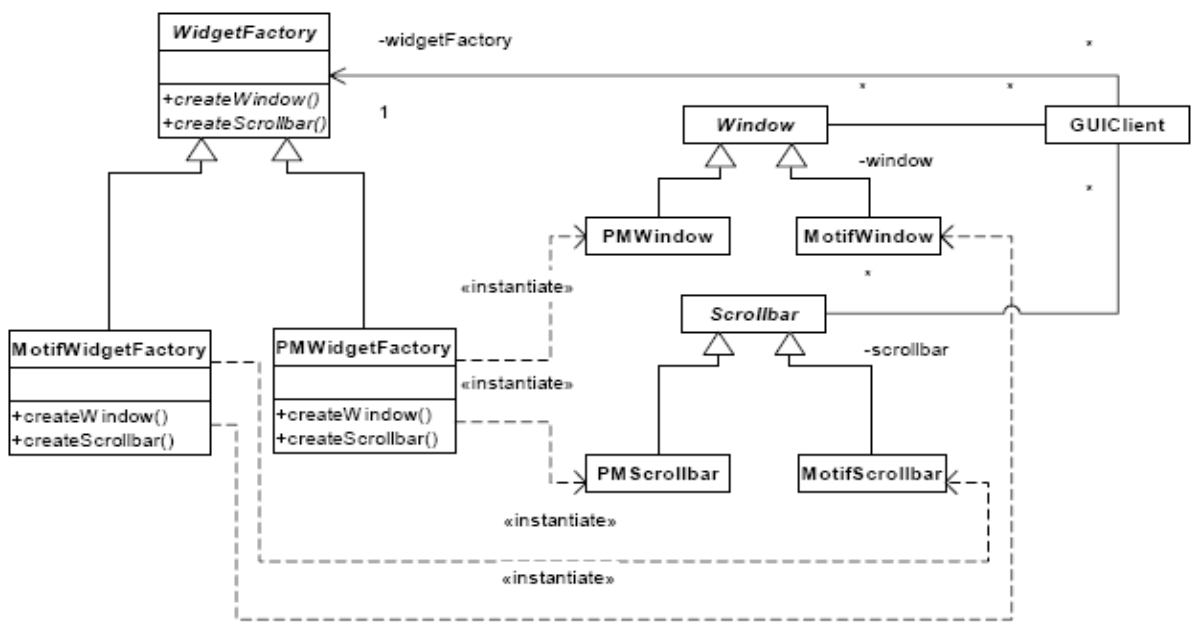

5. potrebna je po jedna izvedena klasa stvarne fabrike za svaki standard look-and-fill (MotifWidgetFactory, PMWidgetFactory)

- te klase implementiraju operacije kreiranja koje je propisala apstraktna fabrika (createWindow(), createScrollBar())

- operacije kreiranja poštuju specifičan standard look-and-fill

6. potrebna je po jedna apstraktna klasa za svaku vrstu komponenata (npr. klase Window, ScrollBar)

- konkretne potklase implementiraju komponentu za specifičan standard izgleda (npr. MotifWindow, PMWindow)

7. klijenti pozivaju metode apstraktne fabrike (createWindow,

createScrollBar) da proizvedu objekte komponenata

-klijenti nisu svesni konkretne klase koju koriste

8. ostaju nezavisni od look-and-fill

- klijenti moraju da poštuju interfejs koji definiše apstraktna fabrika

- osim apstraktne fabrike klijenti vide i apstraktne komponente

(neopterećene specifičnostima izgleda i osećaja)

Primer: Kreirati aplikaciju koja će ispisivati poruku "MotifDugme" ili "PMDugme" u zavisnosti od upotrebljene Motif ili PM fabrike.

```
interface WidgetFactory {
    public Button createButton();
}
class MotifFactory implements WidgetFactory {
     public Button createButton() {
```

```
 return new MotifButton();
     }
}
class PMFactory implements WidgetFactory {
    public Button createButton() {
        return new PMButton();
     }
}
interface Button {
    public void paint();
}
class MotifButton implements Button {
    public void paint() {
         System.out.println("MotifDugme");
     }
}
class PMButton implements Button {
    public void paint() {
        System.out.println("PMDugme");
     }
}
class Application {
    public Application(WidgetFactory factory){
        Button button = factory. createButton();
         button.paint();
     }
}
public class ApplicationRunner {
     public static void main(String[] args) {
       new Application(createOsSpecificFactory());
     }
     public static WidgetFactory createOsSpecificFactory() {
        int sys = readFromConfigFile("User Interface Toolkit");
        if (sys == 0) {
             return new MotifFactory();
         } else {
           return new PMFactory () ;
         }
    }
}
```
#### Primenljivost

Ovaj DP treba koristiti kada:

• sistem treba da bude nezavisan od načina kreiranja i predstavljanja proizvoda

• sistem treba da bude konfigurisan jednom od više familija proizvoda

• potrebno je forsirati da proizvodi iz familije budu korišćeni zajedno

• potrebno je ponuditi klasnu biblioteku proizvoda otkrivajući samo interfejse, ne implementacije

# DIJAGRAM PRIKAZA

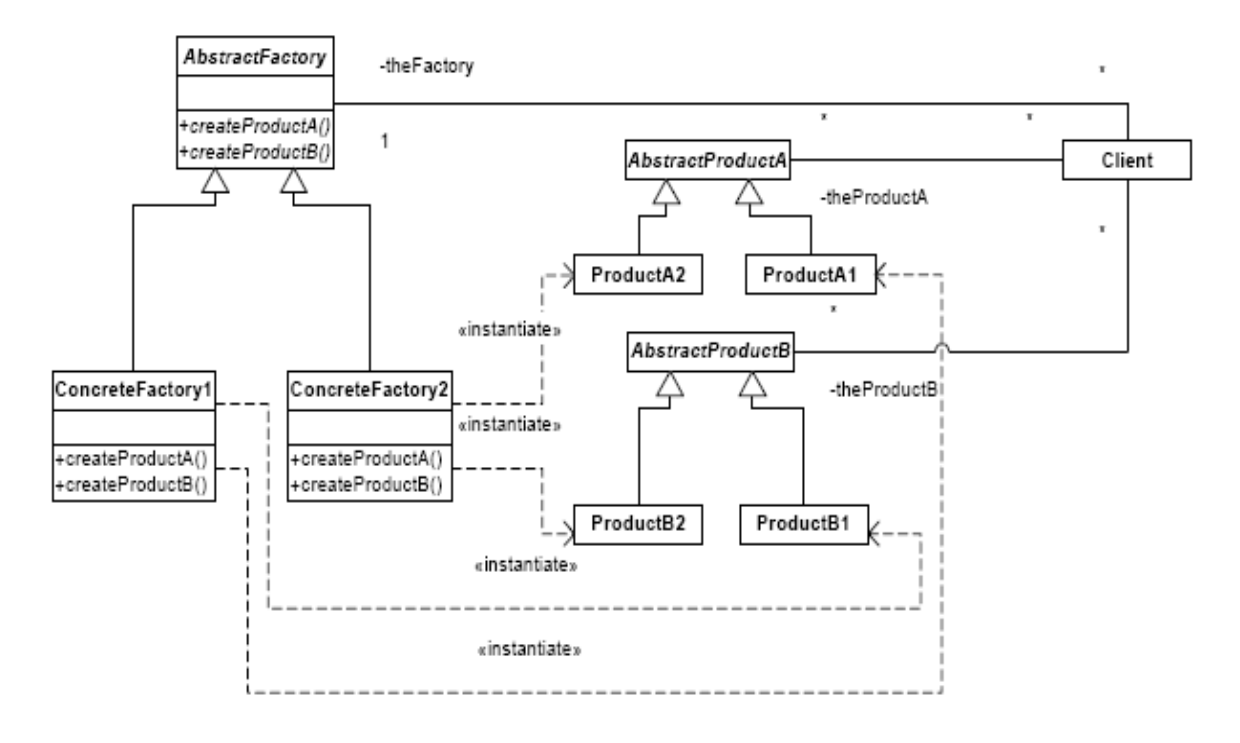

### Učesnici:

#### **AbstractFactory klasa**

deklariše interfejs za operacije koje kreiraju apstraktne objekte proizvoda

#### **ConcreteFactory klasa**

implementira operacije koje kreiraju konkretne objekte proizvoda

#### **AbstractProduct klasa**

deklariše interfejs za određeni tip objekta proizvoda

#### **ConcreteProduct klasa**

 definiše objekat proizvoda koji će biti kreiran pomoću odgovarajuće konkretne fabrike i implementira interfejs apstraktnog proizvoda

## **Client klasa**

koristi samo interfejse deklarisane pomoću apstraktne fabrike i apstraktnog proizvoda

## Saradnja:

–apstraktna fabrika odlaže kreiranje objekata proizvoda do njenih potklasa, konkretnih fabrika

–uobičajeno je da se u vreme izvršavanja kreira samo po jedna instanca klase ConcreteFactory. Ta konkretna fabrika kreira objekte Product određene implementacije. Da bi se kreirali drukčiji objekti Product,

### Client-i treba da koriste drugu KonkretnuFabriku.

#### Prednosti i mane:

#### **Izolacija konkretnih klasa**

- klijent manipuliše proizvodima kroz njihove apstraktne interfejse
- klijent ne koristi imena konkretnih klasa proizvoda (čak ni za njihovo stvaranje)

#### **Olakšava izmenu familije proizvoda**

- klasa konkretne fabrike se pojavljuje samo jednom u aplikaciji i to tamo gde se pravi njen objekat
- aplikacija može koristiti različite konfiguracije proizvoda menjanjem konkretne fabrike
- pošto apstraktna fabrika kreira kompletnu familiju, cela familija se menja odjednom

#### **Unapređuje konzistenciju među proizvodima**

- aplikacija koristi objekte proizvoda samo iz jedne familije u jednom trenutku

#### **Mana: podrška novoj vrsti proizvoda nije jednostavna**

- razlog je taj što apstraktna fabrika fiksira skup proizvoda kojise mogu kreirati
- podrška novog proizvoda zahteva proširenje apstraktne fabrike i svih potklasa

### **Bliski DP:**

1. Abstract Factory se često implementira sa Factory Method ili koristeći Prototype

- konkretne fabrike mogu realizovati fabričke metode (uobičajeno), ali mogu se i paramerizovati prototipskim objektima proizvoda i praviti njihove kolonove

2. KonkretnaFabrika je često Singleton, jer aplikaciji je obično potrebna samo jedna instanca neke klase KonkretnaFabrika za jednu familiju proizvoda.

#### **PRIMER:** ..\2009primeri\ApstraktnaFabrika

1. Ilustracija: strukturalni primer koji demonstrira upotrebu Abstract Factory DP putem kreiranja paralelnih hijerarhija objekata. Kreiranje objekta je apstrahovana i nema potrebe da se hardkoduju nazivi klasa u kodu klijenta.

Izlaz: ProizvodB1 interaguje sa ProizvodA1 ProizvodB2 interaguje sa ProizvodA2

2. Realan slučaj: koristeći različite fabrike demonstrira se kreacija različitih životinjskih svetova (npr. za potrebe računarske igrice). Iako fabrike kontineta Amerika i Afrika kreiraju različite životinje, interakcije među životinjama su iste ( u npr. lancu ishrane).

Izlaz: Lav jede Zebra Puma jede Bizon

3. PrimerAbstracFactory.java: Napraviti klijentsku klasu koja ce kreirati razlicite dvocifrene brojeve pri cemu ce prva cifra biti neparna, a druga parna. Koristiti AbstractFactory u realizaciji. Izlaz:

Kreiran je broj: 58 Kreiran je broj: 72

# **Fabrički metod** (engl. Factory Method) – kreacioni klasni DP

### Drugo ime:

*Virtual Constructor*

#### Namena:

Definiše interfejs za pravljenje objekata, ali dozvoljava klasi da prepusti pravljenje primerka podklasi.

## **Primenljivost**

Ovaj DP treba koristiti kada:

- Klasa ne može da zna klasu objekta koji treba da pravi.
- Klasa namerno hoće da njene podklase odrede objekte koje prave.

# **Kratak opis problema**

Često postoji potreba da se u objektno-orijentisanim sistemima kreiraju objekti čiji konkretan tip nije poznat na mestu kreiranja. Neka, na primer, u sistemu postoji apstraktna klasa *Document*, čije su podklase *TextDocument* i *DrawingDocument* . Dalje, neka postoji klasa *Application*, sa podklasama *TextApplication* i *DrawingApplication*.

Klasa *Application* sadrži zajednički kod manipulacije dokumentima. Taj kod je takav da ne zavisi od konkretne vrste dokumenata kojima se manipuliše. Na primer, *Application* može da obavlja operacije otvaranja, zatvaranja dokumenata, snimanja na disku, prikazivanje na ekranu ,... Ali kako *Application* ima potrebu i da kreira nove dokumente, nastaje problem zbog toga što *Application* "ne poznaje" tip dokumenata koje će da kreira (*TextDocument* ili *DrawingDocument*), jer ovaj tip zavisi od konkretnog tipa aplikacije (*TextApplication* ili *DrawingApplication*) koja se izvršava. Zato je ovde koristan factory method DP.

Ideja:

Kreiranje objekata preneti na konkretnu aplikaciju koja se izvršava i time "sakriti" od aplikacije koja koristi te objekte . I obezbedti factory metod *Create()* koji je dostupan aplikaciji, ali čija implementacija zavisi od tipa konkretne aplikacije koja se izvršava.

Primer: Kreirajte klasu PizzaAll koja ce kreirati raspoložive pice i njihove cene.

```
abstract class Pizza {
     public abstract double getPrice();
}
class SunkaPecurkaPizza extends Pizza {
     public double getPrice() {
        return 8.5;
     }
}
class DeluxePizza extends Pizza {
    public double getPrice() {
        return 10.5;
     }
}
class VegeterijanskaPizza extends Pizza {
    public double getPrice() {
        return 11.5;
     }
}
class PizzaFactory {
     public enum PizzaType {SunkaPecurka, Deluxe, Vegeterijanska}
     public static Pizza createPizza(PizzaType pizzaType) {
         switch (pizzaType) {
             case SunkaPecurka: return new SunkaPecurkaPizza();
             case Deluxe: return new DeluxePizza();
             case Vegeterijanska: return new VegeterijanskaPizza();
         }
         throw new IllegalArgumentException("Tip " + pizzaType + "nije
dozvoljen.");
    }
}
class PizzaAll {
     public static void main (String args[]) {
        for (PizzaFactory.PizzaType pizzaType : PizzaFactory.PizzaType.values())
{
            System.out.println("Cena za picu " + pizzaType + " iznosi " +
PizzaFactory.createPizza(pizzaType).getPrice());
        }
     }
}
```
DIJAGRAM PRIKAZA – klasni dijagram

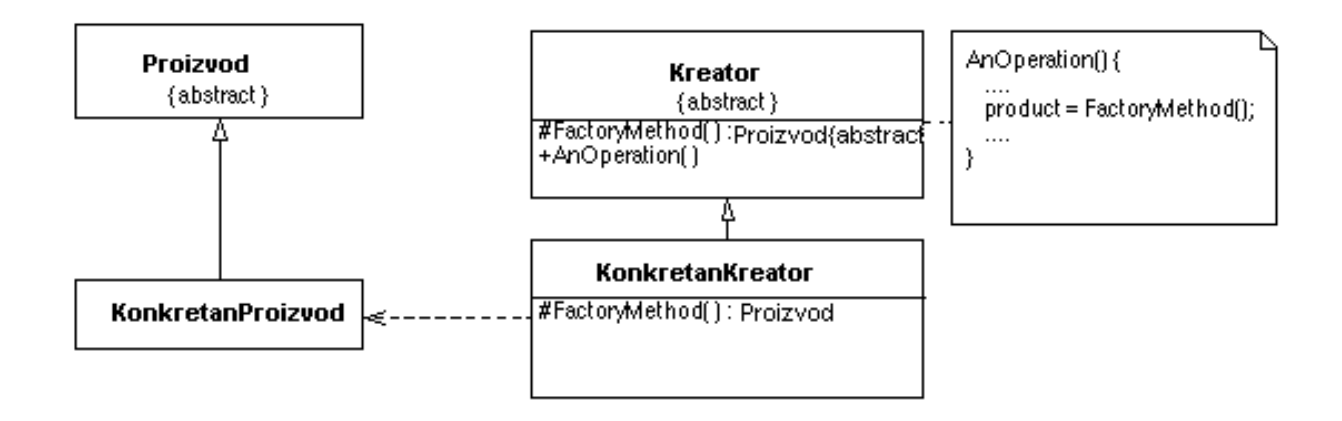

# Učesnici:

**Proizvod** (ili u našem primeru *Document*) definiše interfejs objekta koji pravi FactoryMethod **KonkretanProizvod** (u našem primeru konkretan dokument) implementira interfejs proizvod **Kreator** (ili u našem primeru *Application*)

 deklariše FactoryMethod koji vraća objekat tipa Proizvod. Kreator može da pozove FactoryMethod radi pravljenja objekta tipa Proizvod.

**KonkretanKreator** (ili u našem primeru konkretna aplikacija)

 može da nadjača factory method da bi vratio instancu KonkretnogProizvoda

# Saradnja:

Kao što je već navedeno, od *Application* je "sakriveno" kreiranje različitih objekata tipa *Document*. Ovo kreiranje je ostavljeno FactoryMethod-u *Create()*, koji je apstraktan i koji je adekvatno definisan u potklasama (*TextApplication* i *DrawingApplication*). Time, dovoljno opšti kod (u smislu da je zadužen za manipulaciju dokumentima nezavisno od njhovog tipa i da je zajednički za sve aplikacije) unutar klase *Application* može da kreira odgovarajuće objekte. Ako je trenutna aplikacija *TextApplication*/ *DrawingApplication*, taj kod (putem metoda *Create()*) može da kreira *TextDocument* / *DrawingDocument* objekte.

Relativno je jednostavno zameniti delove ovakvog sistema (npr. zameniti objekte *TextDocument* objektima *WordProcessorDocument* ), kao i proširiti sistem (npr. dodavanje *PaintDocument* i *PaintApplication* klasa).

### Prednosti i mane:

-Factory Method eliminiše potrebu **da se u kôd ugrađuju klase specifične za pojedine aplikacije.** Naime, kôd radi sa interfejsom Proizvod, te on može da radi i sa ma kojom korisnički definisanom klasom KonkretanProizvod.

Pored ovoga postoje još dve dodatne posledice uzorka Factory Method:

• Obezbeđuje sredstvo za podklase. Pravljenje objekta unutar klase pomoću Factory metoda uvek je fleksibilnije od neposrednog pravljenja objekta. Factory metod daje podklasama sredstvo za obezbeđenje proširene verzije objekta.

•**omogućuje da i klijenti (a ne samo Proizvođači ) mogu da iskoriste factory metode** što se naročito odnosi na pojavu paralelnih hijerarhija klasa

Nastanak paralelne hijerarhije klasa je u situaciji kada jedna klasa delegira neke svoje odgovorosti drugoj klasi. Na primer, pri implementaciji interaktivne manipulacije grafičkim objektima (istezanje,rotiranje pomoću miša,..) , često je potrebno sačuvati, ali i ažurirati informacije o stanju manipulisanja u zadatom trenuku. No, to stanje je potrebno samo za vreme manipulacije i nije nužno pamtiti to stanje u objektu oblik. Ali, mora se još voditi računa i da se različiti oblici različito ponašaju kada korisnik njima manipuliše (nije isto istezati liniju i istezati tekst). MANA:

**klijent pravi potklasu klase Proizvođač** radi kreiranja objekta neke određene klase KonkretanProizvod.

Ovo nije problematično, ako klijent, inače, će praviti potklasu klase Proizvođač. U suprotnom, to je jedna obaveza više za klijenta.

# Bliski DP:

–*Factory Method* se obično poziva iz *TemplateMethod* –*Abstract Factory* se često implementira sa *Factory Method*

#### **Primeri korišćenja factory method-a u realnim sistemima**

 \* IDbCommand.CreateParameter (u ADO.NET) je primer upotrebe factory metoda za povezivanje paralelnih klasnih hijerarhija.

 \*QMainWindow::createPopupMenu (u Qt) je factory metod declarisan u framework-u koji se može nadjačati (overridde) u kodu aplikacije.

 \* u paketu javax.xml.parsers koriste se nekoliko fabrika, kao, na primer javax.xml.parsers.DocumentBuilderFactory ili javax.xml.parsers.SAXParserFactory.

- sistem Orbix ORB (Object Request Broker) upotrebljava Factory method radi generisanja adekvatne vrste proxy-ja u situacijama kada objekat zahteva referencu na udaljeni objekat.
- Java RMI (Remote Method Invocation)

### **Standardi za slanje poruka**

Postoji nekoliko siroko prihvacenih standarda za slanje poruka udaljenim objektima. To su:

- CORBA (Common Object Request Broker Architecture)
- RMI (Remote Method Invocation)
- COM (DCOM)
- SOAP (Simple Object Acces Protocol)

### **CORBA**

To je standard koji omogucava da proizvodi raznih proizvodaca medusobno sadraduju.

CORBA ima standarni API za vecinu funkcija ORB-a: inicijizacija ORB-a, pozivanje metoda udaljenih objekata, prevodjenje tipova podataka iz jednog u drugi programski jezik itd.

Objekti obavljaju komunikaciju preko Internet Inter-ORB protokola (IIOP) protokola.

Vecina velikih proizvodjaca podrzava CORBA-standard, osim Microsofta. CORBA funkcionise tako sto kreira kopije udaljenih objekata (tj. distribuirani objekat u lokalnom adresnom prostoru) koji se naziva stab (eng. stub- klada, odsecak).

CORBA je projektovana da radi sa velikim skupom programskih jezika (C, C+ +, ADA, Smalltalk, Java, ...) i zbog toga nudi samo ogranicen skup osobina zajednicki svim jezicima.

## **RMI**

RMI je ORB ugraden u JDK 1.1.

To je objektno orijentisana verzija RPC-a (Remote Procedure Call). RMI stvara iluziju da se udaljeni objekti pozivaju lokalno (ne moramo da brinemo o osnovnim mehanizmima kao sto su sockets i dr.) RMI je namenjen samo programskom jeziku Java.

# **PRIMERI:**

http://www.matf.bg.ac.rs/~jelenagr/rs2/DPjhp/example/

1. Fabrika/Ilustracija: strukturalni primer koji demonstrira upotrebu Factory DP nudeći fleksibilno kreiranje različitih objekata. Apstraktna klasa može obezbediti podarazumevani objekat, ali svaka podklasa može instancirati proširenu verziju objekta.

Izlaz:

Kreiran je KonkretanProizvodA Kreiran je KonkretanProizvodB

2. Fabrika/Realan slučaj: demonstrira upotrebu Factory DP nudeći fleksibilno kreiranje različitih dokumenata. Izvedene klase Izveštaj i Rezime "instanciraju" proširenja klase Dokument. Factory Method se poziva u konstruktoru osnovne klase Dokument.

Izlaz: Rezime ------- SekcijaVestina SekcijaSkolovanje SekcijaIskustvo

Izvestaj ------- UvodnaSekcija SekcijaRezultati SekcijaZakljucaka SumarnaSekcija SekcijaBibliografije

3. FactoryDP/FactoryPatter.java: Napraviti klijentsku klasu FactoryPattern koji ilustruje factory method DP. Za instanciranog zaposlenog/nezaposlenog u preduzecu na izlaz treba da se ispise poruka o mogucnosti da zaposleni/nezaposleni koristi neki resurs preduzeca